# 18-600 Foundations of Computer Systems

# Lecture 19: "Virtual Machine Design & Implementation"

John P. Shen November 6, 2017

(Based on an 18-640 guest lecture given by Antero Taivalsaari, Nokia Fellow)

#### ➢Recommended References:

- Jim Smith, Ravi Nair, *Virtual Machines: Versatile Platforms for Systems and Processes*, Morgan Kaufmann, June 2005.
- Matthew Portnoy, *Virtualization Essentials*, Sybex Press, May 2012

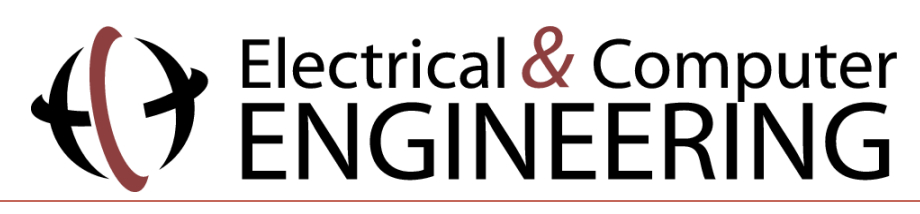

2017/11/06 (Antero Taivalsaari, Nokia) **18-600 Lecture #19** 18-600 Lecture #19 **Carnegie Mellon University** 1

# Java Programming & Java Virtual Machine

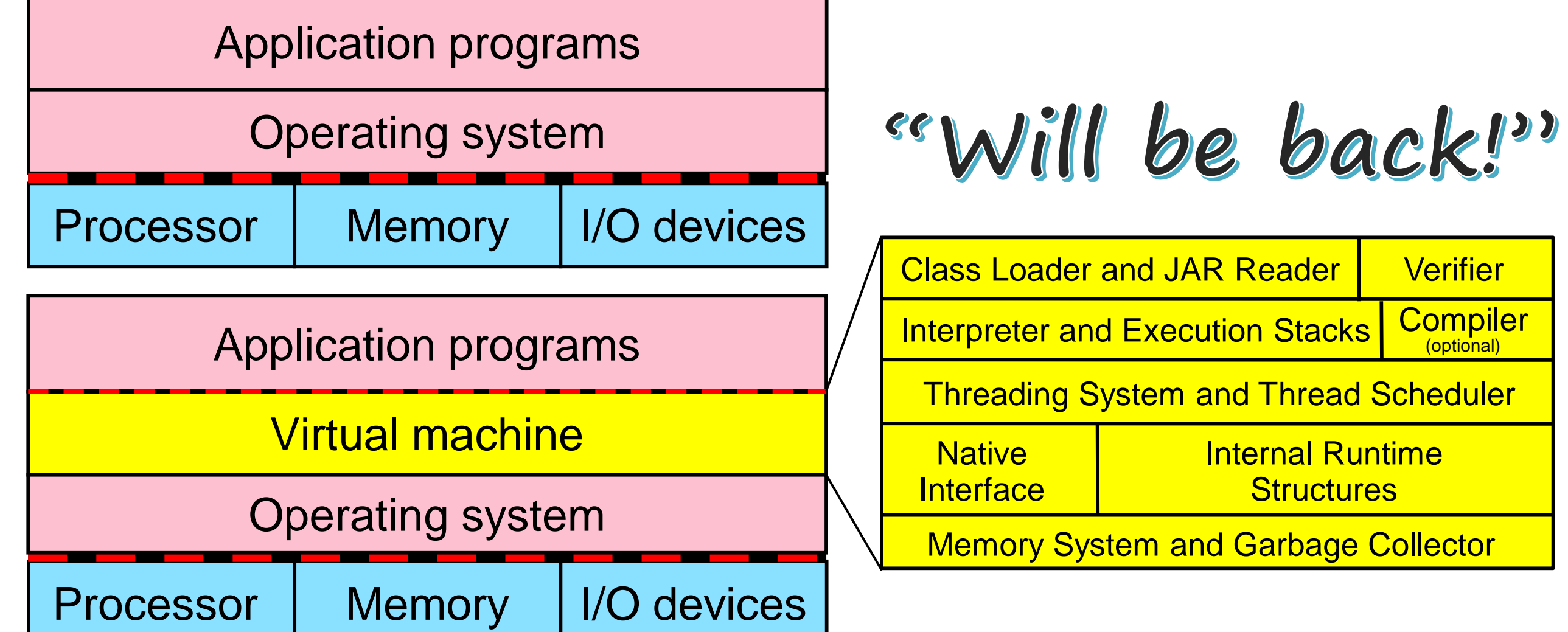

### Goals of this Lecture

- Introduce you to the world of virtual machine (VM) design.
- Provide an overview of key technologies that are needed for constructing virtual machines, such as automatic memory management, interpretation techniques, multithreading, and instruction set.
- *Caveat: This is a very broad area – we will only scratch the surface in this lecture.*

# Introduction

2017/11/06 (Antero Taivalsaari, Nokia) 18-600 Lecture #19 **Carnegie Mellon University** 4

### What is a Virtual Machine?

- A *virtual machine* (VM) is an "abstract" computing architecture or computational engine that is independent of any particular hardware or operating system.
- Software machine that runs on top of a physical hardware platform and operating system.
- Allows the same applications to run "virtually" on any hardware for which a VM is available.

## Two Broad Classes of Virtual Machines

There are two broad classes of virtual machines:

- *1) System virtual machines* typically aimed at virtualizing the execution of an entire operating system.
	- o Examples: VMware Workstation, VirtualBox, Virtual PC
- *2) Language virtual machines* (process virtual machines) typically aimed at providing a portable runtime environment for specific programming languages.
	- o Examples: Java VM, Dalvik, Microsoft CLR, V8, LLVM, Squeak

*Focus in this lecture is on Language VMs*

#### Why are Virtual Machines Interesting?

- Provide platform independence
- Isolate programs from hardware details
- Simplify application code migration across physical platforms
- Can support dynamic downloading of software
- Can provide additional security or scalability that hardware-specific implementations cannot provide
- Can hide the complexity of legacy systems
- Many interesting programming languages and systems are built around a virtual machine

# Language VMs – Typical High-Level Architecture

Application(s)

Virtual Machine

Operating System

**Hardware** 

2017/11/06 (Antero Taivalsaari, Nokia) **18-600 Lecture #19** 18-600 Lecture #19 **Carnegie Mellon University** 8

#### Example: Components of a Java Virtual Machine (JVM)

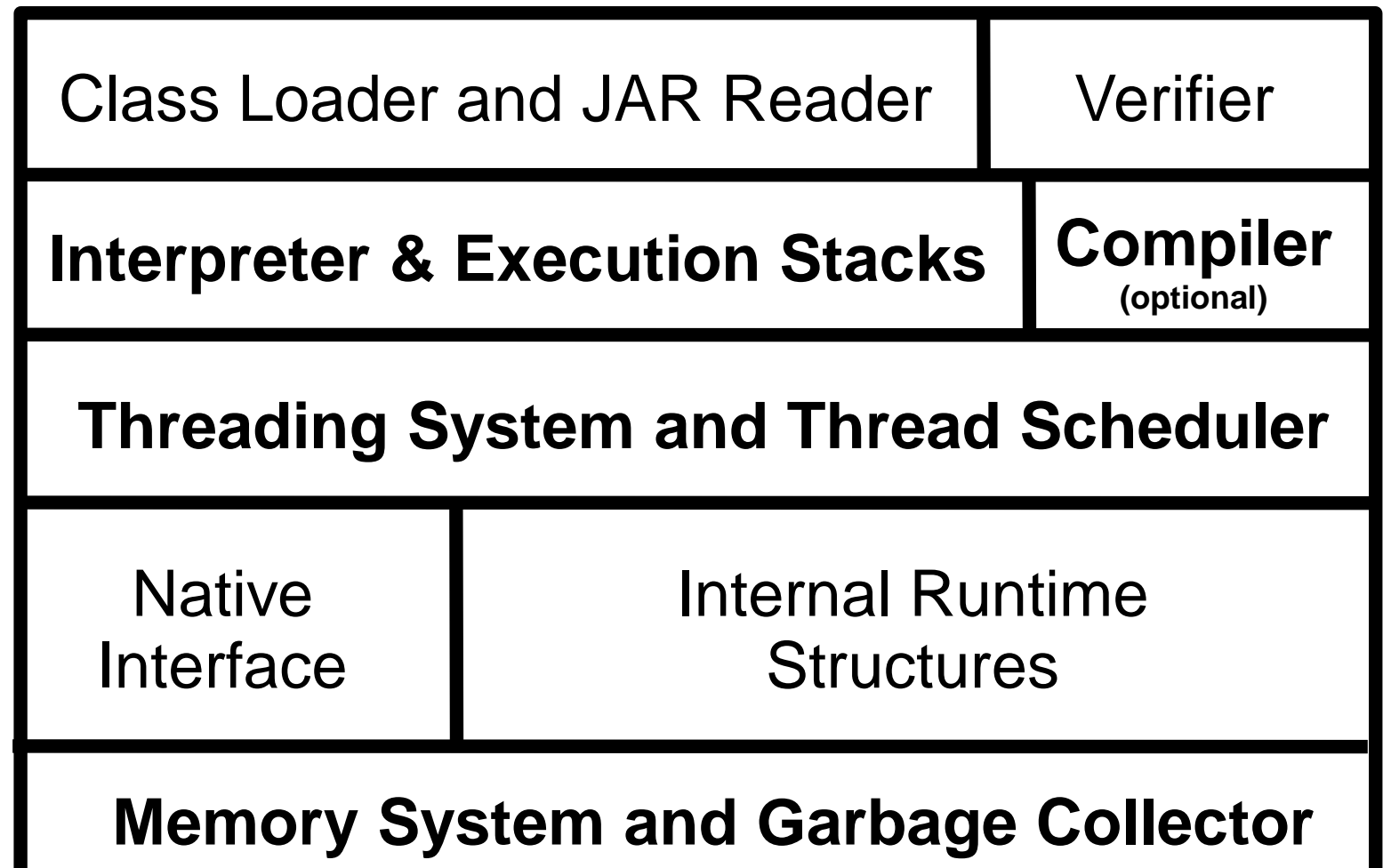

# VM vs. OS Design

- There is a lot of similarity between VM and operating system design.
	- The key component areas are pretty much the same (memory management, threading system, I/O, ...)
- A few key differences:
	- Operating systems are language-independent extensions of the underlying hardware. They are built to facilitate access to the underlying computing architecture and maximize the utilization of the hardware resources.
	- In contrast, language VMs implement a machine-independent instruction set and abstract away the details of the underlying hardware and the host operating system pretty much completely.

# Languages that Use Virtual Machines

- Well-known languages using a virtual machine:
	- *Lisp* systems, 1958/1960-1980s
	- *Basic, 1964-1980s*
	- *Forth*, early 1970s
	- *Pascal* (P-Code versions), late 1970s/early 1980s
	- *Smalltalk*, 1970s-1980s
	- *Self*, late 1980/early 1990s
	- *Java*, late 1990s (2000's for Android)
- Numerous other languages:
	- ... *PostScript*, *TCL/TK*, *Perl*, *Python*, *C#*, ...

## Designing and Implementing Virtual Machines

## How are Virtual Machines Implemented?

- Virtual machines are typically written in "portable" and "efficient" programming languages such as C or C++.
- For performance-critical components, assembly language is used.
	- The more machine code is used, the less portability
- Some virtual machines (Lisp, Forth, Smalltalk) are largely written in the language itself.
	- These systems have only a minimal core implemented in C or assembly language.
- Most Java VM implementations consist of a mixture of C/C++ and assembly code.

# The Common Tradeoffs

- Unfortunately, for nearly all aspects of the VM:
	- Simple implies slow
	- Fast implies more complicated
	- Fast implies less portable
	- Fast implies larger memory consumption

Examples of areas with significant tradeoffs:

- **Interpretation**
- Memory management
- Locking/Synchronization, exception handling
- Dynamic compilation, debugging

There are two "camps" of language VM designers: (1) *speed enthusiasts* and (2) *portability enthusiasts*

# Walkthrough of Essential Component Areas

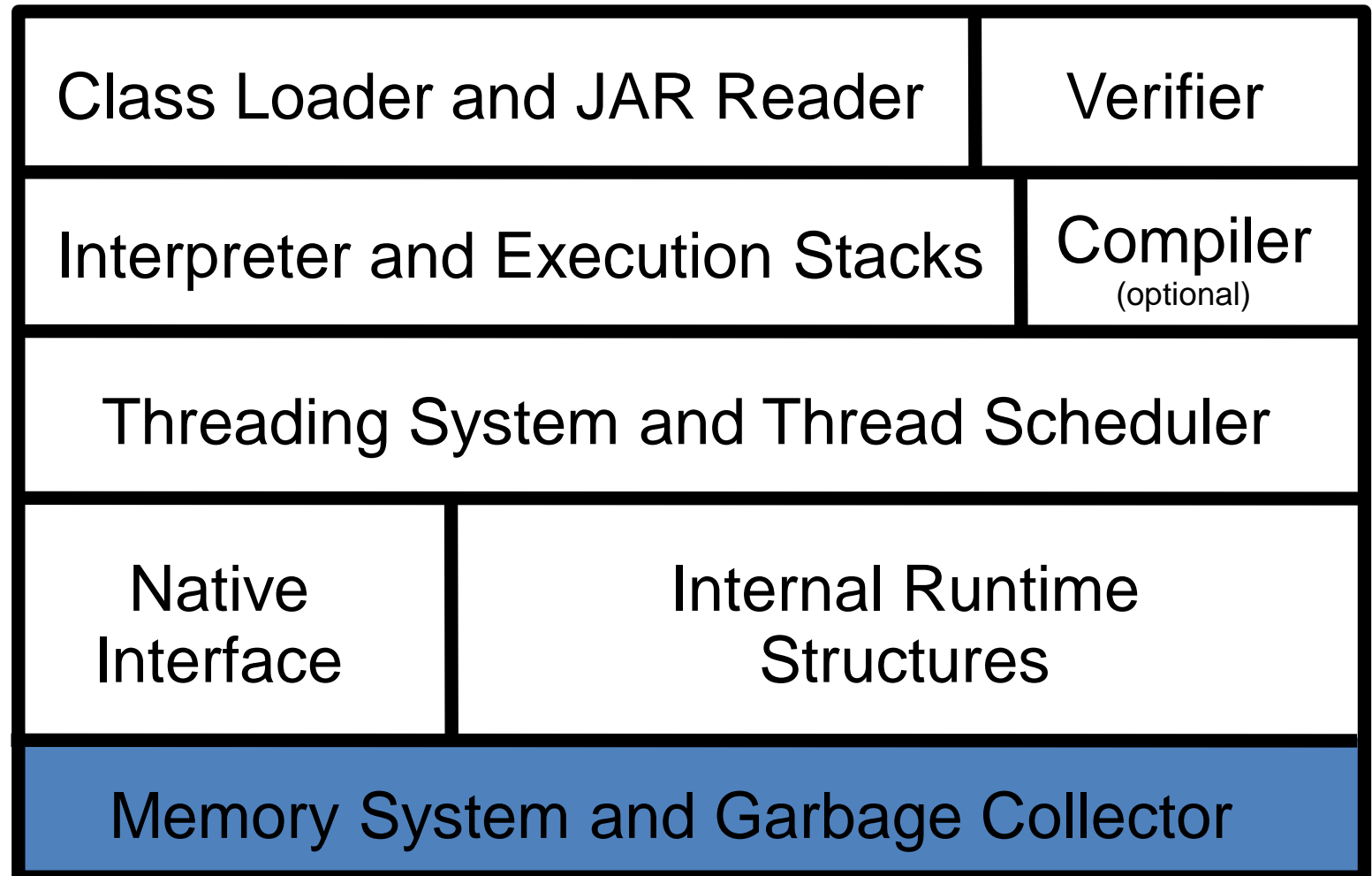

# Memory Management

# Basic Memory Management Strategies

#### 1) Static memory management

Everything allocated statically.

#### 2) Linear memory management

Memory is allocated and freed in Last-In-First-Out (LIFO) order.

#### 3) **Dynamic memory management**

- Memory is allocated dynamically from a large pre-allocated "heap" of memory.
- Dynamic memory management is a prerequisite for most modern programming languages

# Dynamic Memory Management

- In dynamic memory management, objects can be allocated and deallocated freely.
	- Allows the creation and deletion of objects in an arbitrary order.
	- Objects can be resized on the fly.
- Most modern virtual machines use some form of dynamic memory management.
- Depending on the implementation, dynamic memory management can be:
	- *Manual*: the programmer is responsible for freeing the unused areas explicitly (e.g., malloc/free/realloc in C)
	- *Automatic*: the virtual machine frees the unused areas implicitly without any programmer intervention.

### Automatic Memory Management: Garbage Collection

- Most modern virtual machines support *automatic dynamic memory management*.
- Automatic dynamic memory management frees the programmer from the responsibility of explicitly managing memory.
- The programmer can allocate memory without having to worry about deallocation.
- The memory system will automatically:
	- Reclaim unused memory using a *Garbage Collector (GC)*,
	- Expand and shrink data in the heap as necessary,
	- Service weak pointers and perform finalization of objects (if necessary).

# Benefits of Automatic Memory Management

- Makes the programmer's life much easier
	- Removes the problems of explicit deallocation
	- Decreases the risk of memory leaks
	- Simplifies the use of abstract data types
	- Facilitates proper encapsulation
- Generally: ensures that programs are *pointer-safe*
	- No more dangling pointers
- Automatic memory management improves program reliability and safety significantly!!

Basic Challenges in Automatic Dynamic Memory Management

- How does the memory system know where all the pointers are?
- How does the memory system know when it is safe to delete an object?
- How does the memory system avoid memory fragmentation problems?
- If the memory system needs to move an object, how does the system update all the pointers to that object?

• When implementing a virtual machine, your VM must be able to handle all of this.

### How to Keep Track of Pointers?

- The memory system must be able to know which memory locations contain pointers and which don't.
- Three basic approaches:

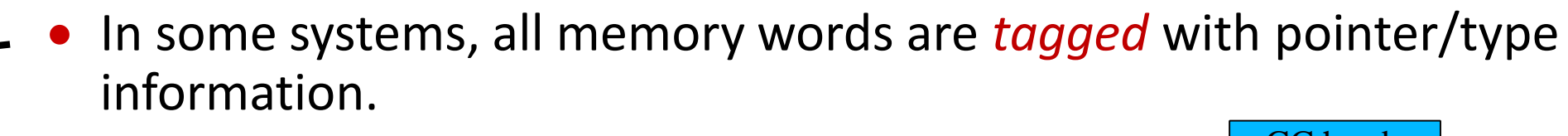

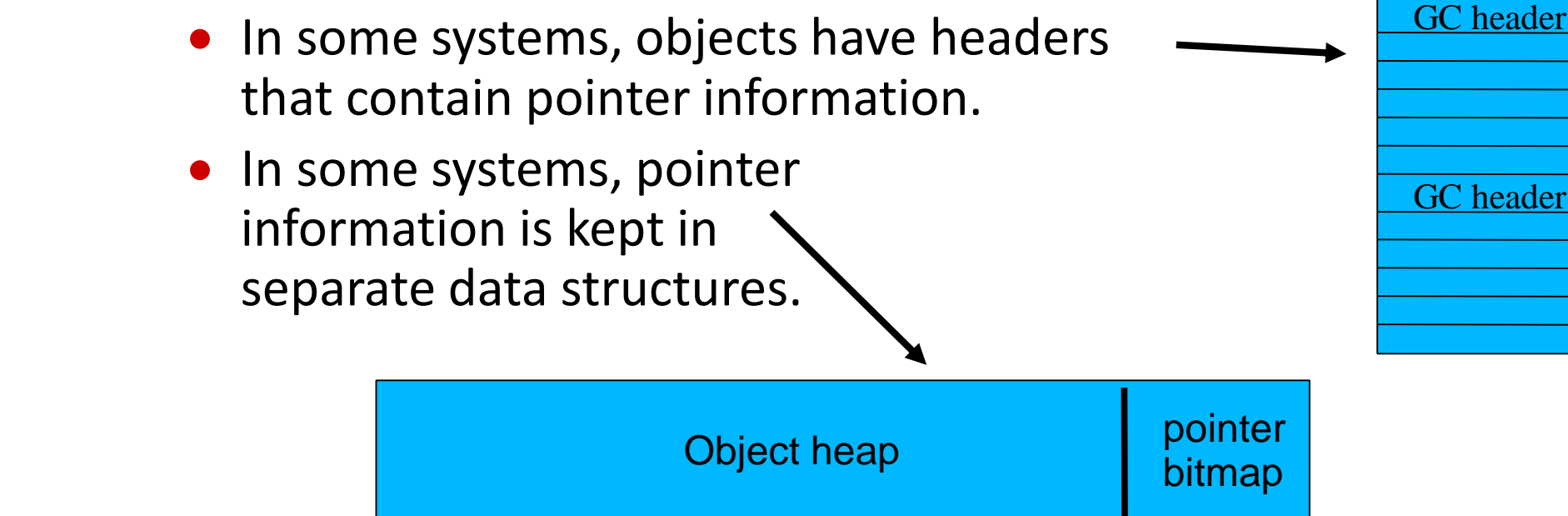

1

 $\overline{0}$  $\overline{0}$ 

1

 $\overline{0}$  $\overline{0}$ 

1 1

1

0

 $\overline{0}$ 

#### Example: Object Layout in the K Virtual Machine (with explicit GC headers)

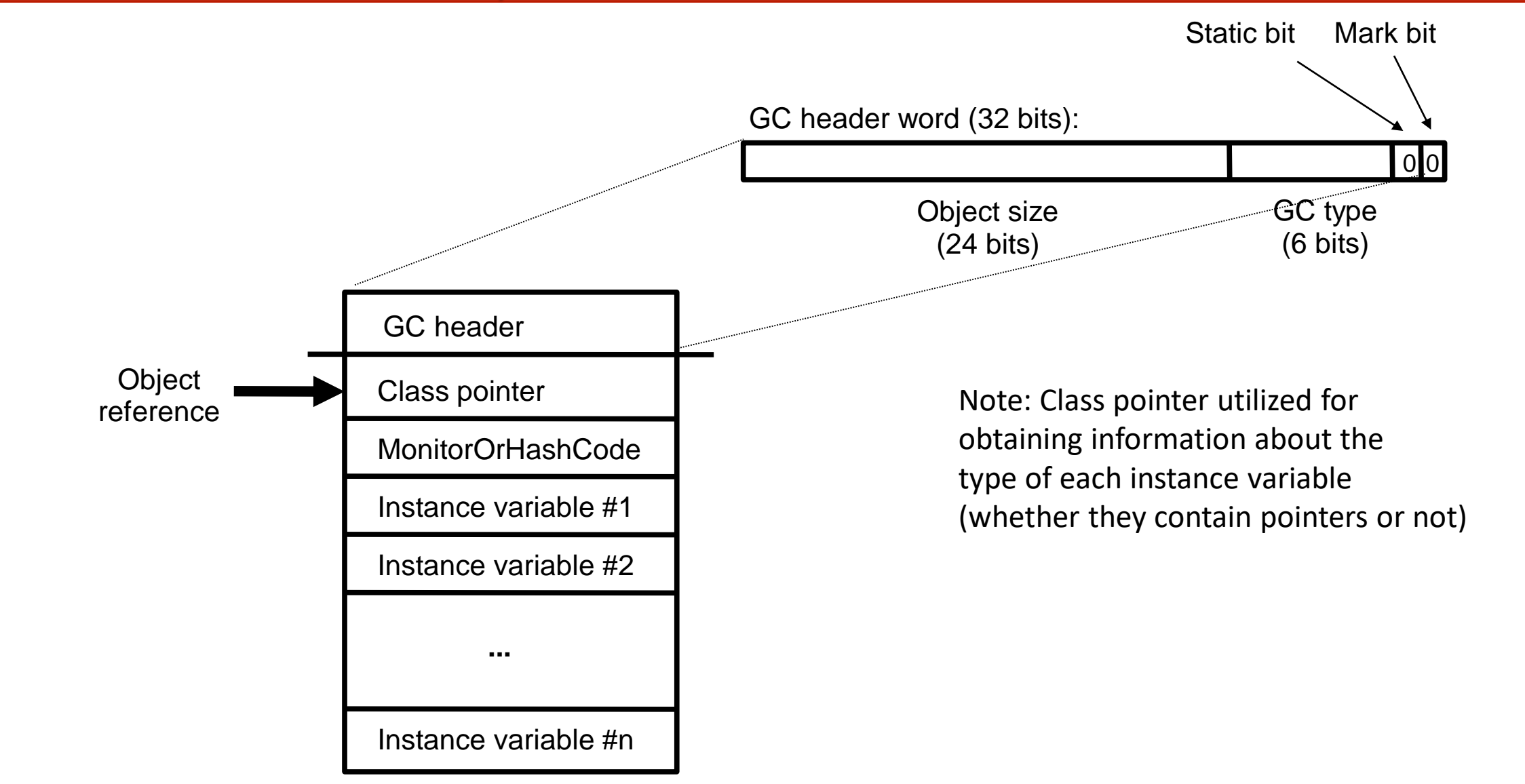

# When Is It Safe to Delete An Object?

- Generally, an object can be deleted when there are no more pointers to it.
- All the dependent objects can be deleted as well, if there are no references to them either.

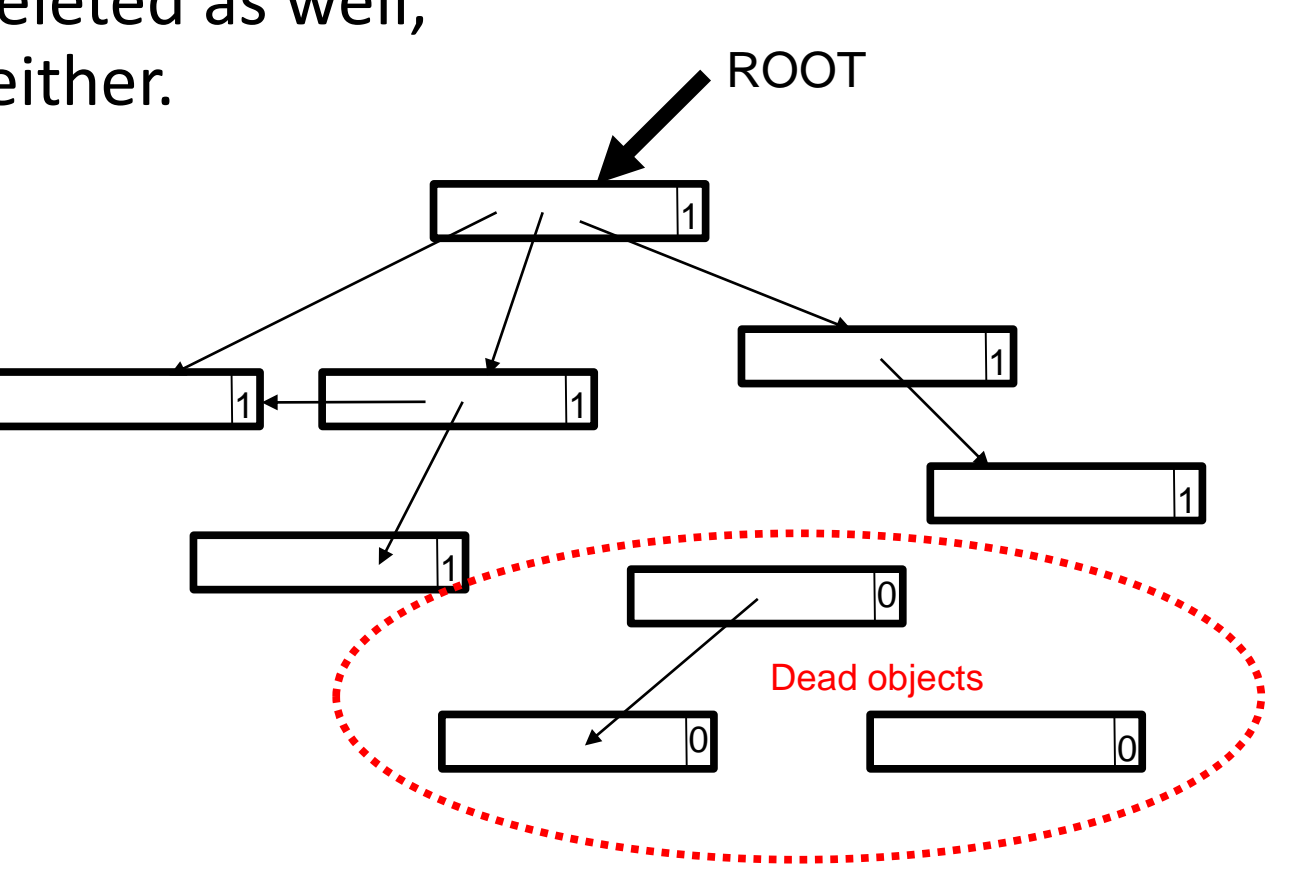

# To Compact Memory or Not?

• When objects are deleted, the object heap will contain *holes* unless the heap is *compacted*.

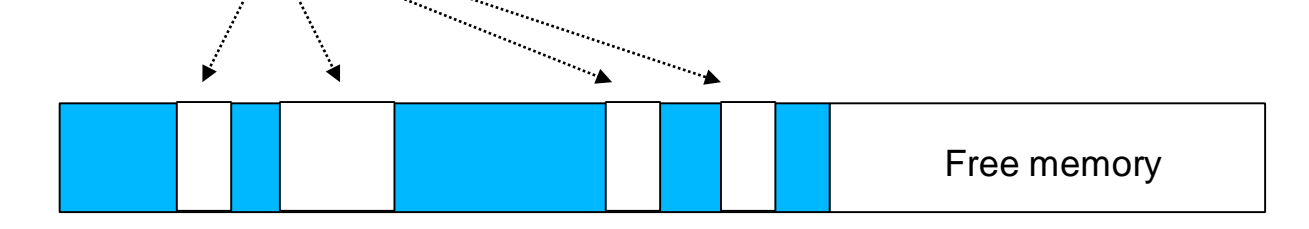

- If a compaction algorithm is used, objects in the heap may move.
	- All pointers to the moved objects must be updated!
- If no compaction is used, the system must be able to manage free memory areas.
	- Often, a *free list* is used to chain together the free areas.
	- Memory allocation will become slower.
	- Fragmentation problems are possible!

# Basic Heap Compaction Techniques

#### 1) Two-finger algorithms

- Two pointers are used, one to point to the next free location, the other to the next object to be moved. As objects are moved, a forwarding address is left in their old location.
- Generally applicable only to systems that use fixed-size objects (e.g., Lisp).

#### 2) Forwarding address algorithms

- Forwarding addresses are written into an additional field within each object before the object is moved.
- These methods are suitable for collecting objects of different sizes.

#### 3) Table-based methods

- A relocation map, usually called a *breaktable*, is constructed in the heap either before or during object relocation. This table is consulted later to calculate new values for pointers.
- Best-known algorithm: Haddon-Waite breaktable algorithm; used in Sun's KVM.

#### 4) Threaded methods

 Each object is chained to a list of those objects that originally pointed to it. When the object is moved, the list is traversed to readjust pointer values.

#### 5) Semi-space (copying) compaction

In copying collectors, compaction occurs as a side-effect to copying.

### Further Reading on Memory Management and GC

- There are hundreds of garbage collection algorithms.
- For a great overview, read the "bible" of garbage collection (the original 1996 version & the 2012 update).
- <http://www.gchandbook.org/>

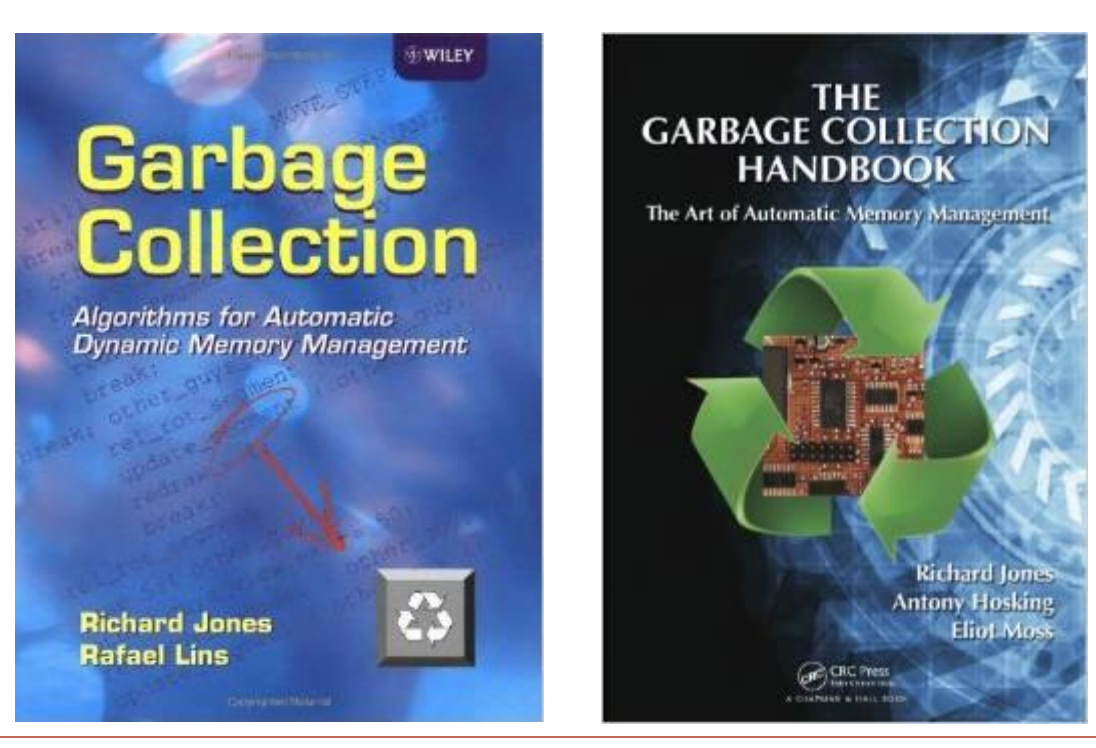

#### 2017/11/06 (Antero Taivalsaari, Nokia) **18-600 Lecture #19** 18-600 Lecture #19 **Carnegie Mellon University** 27

# Walkthrough of Essential Component Areas

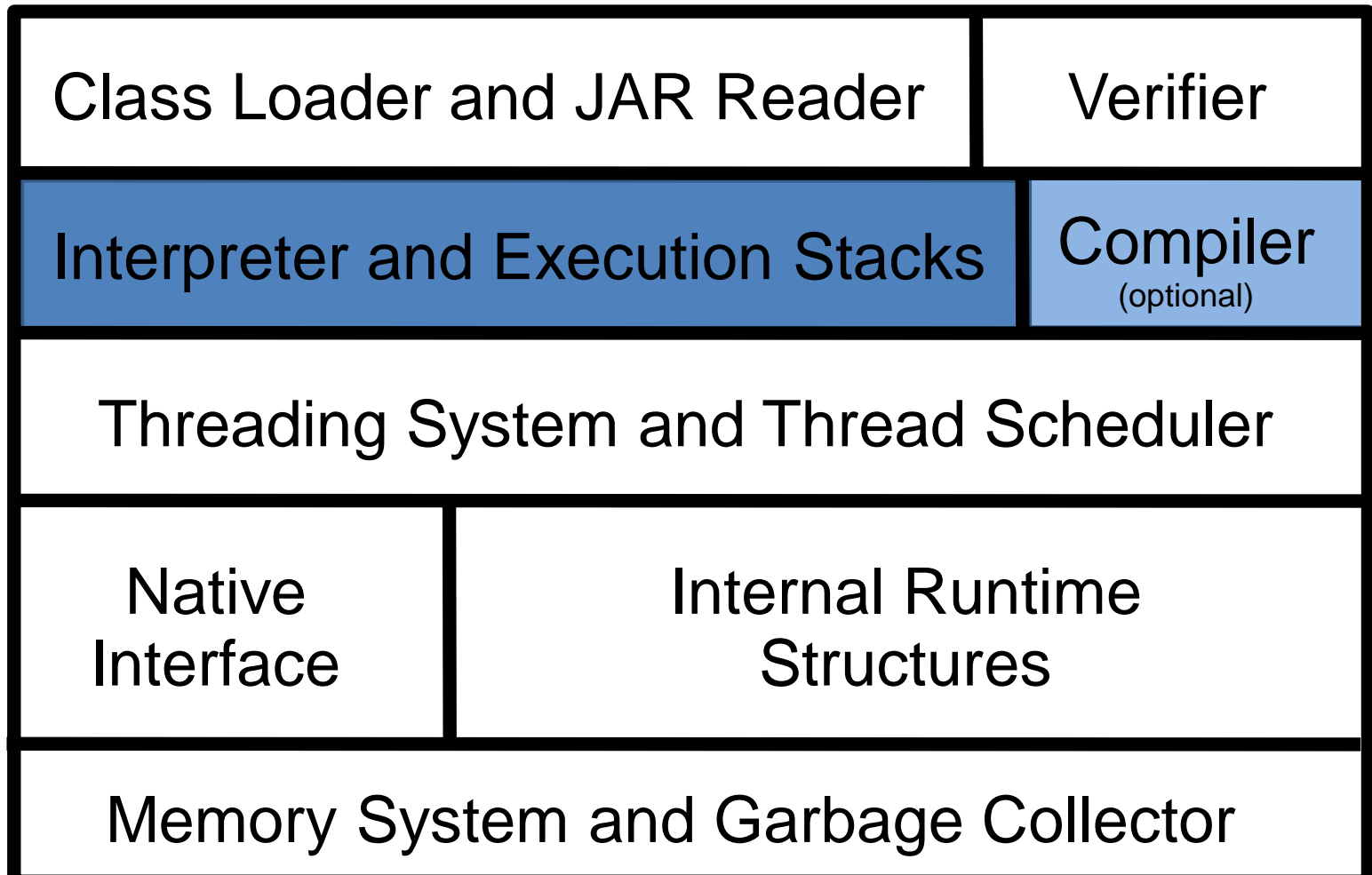

# Interpretation and Execution

# Background

- Executing source code directly can be very expensive and difficult.
	- Parsing of source code takes a lot of time and space.
	- In general, source code is intended to be human-readable; it is not intended for direct execution.
- Most virtual machines use some kind of an *intermediate representation* to store programs.
- Most virtual machines use an *interpreter* to execute code that is stored in the intermediate representation.

## Two Kinds of Interpreters

Virtual machines commonly use two types of interpreters:

- **O** Command-line interpreter ("outer" interpreter / parser)
	- Reads and parses instructions in source code form (textual representation).
	- Only needed in those systems that can read in source code at runtime.
- **2** Instruction interpreter ("inner" interpreter)
	- Reads and executes instructions using an intermediate execution format such as bytecodes.

Parsers are covered well in traditional compiler classes; in this lecture we will focus on instruction interpretation

### Basics of Inner Interpretation

- The heart of the virtual machine is the inner interpreter.
- The behavior of the inner interpreter:
	- 1) Read the current instruction,
	- 2) Increment the instruction pointer,
	- 3) Parse and execute the instruction,
	- 4) Go back to (1) to read the next instruction

# A Minimal Inner Interpreter Written in C

```
int* ip; /* instruction pointer */while (true) {
   ((void (*)())*ip++)();
}
```
# Components of an Interpreter

Interpreters usually have the following components:

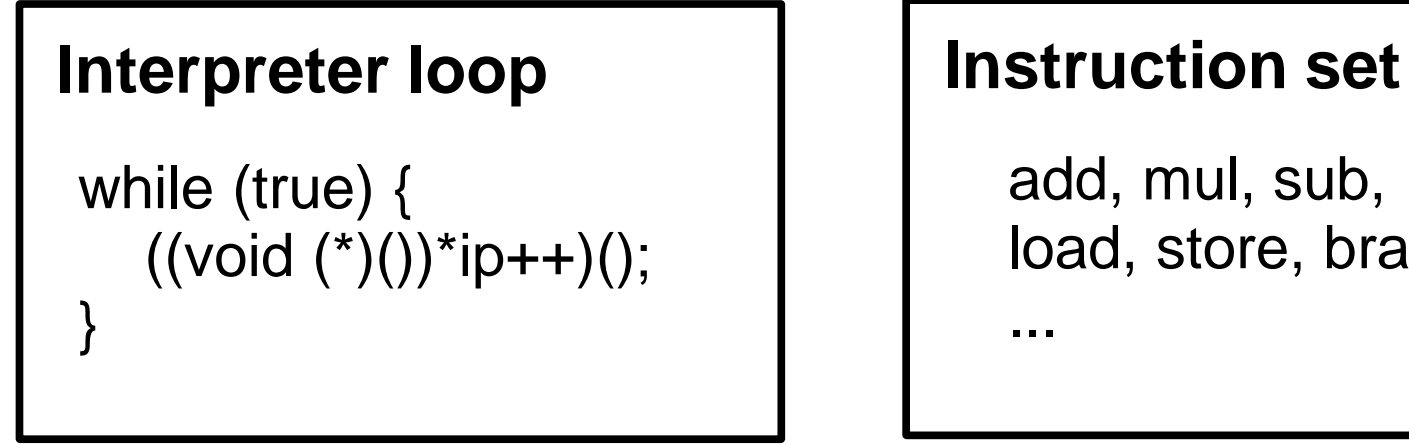

...

add, mul, sub, ... load, store, branch, ...

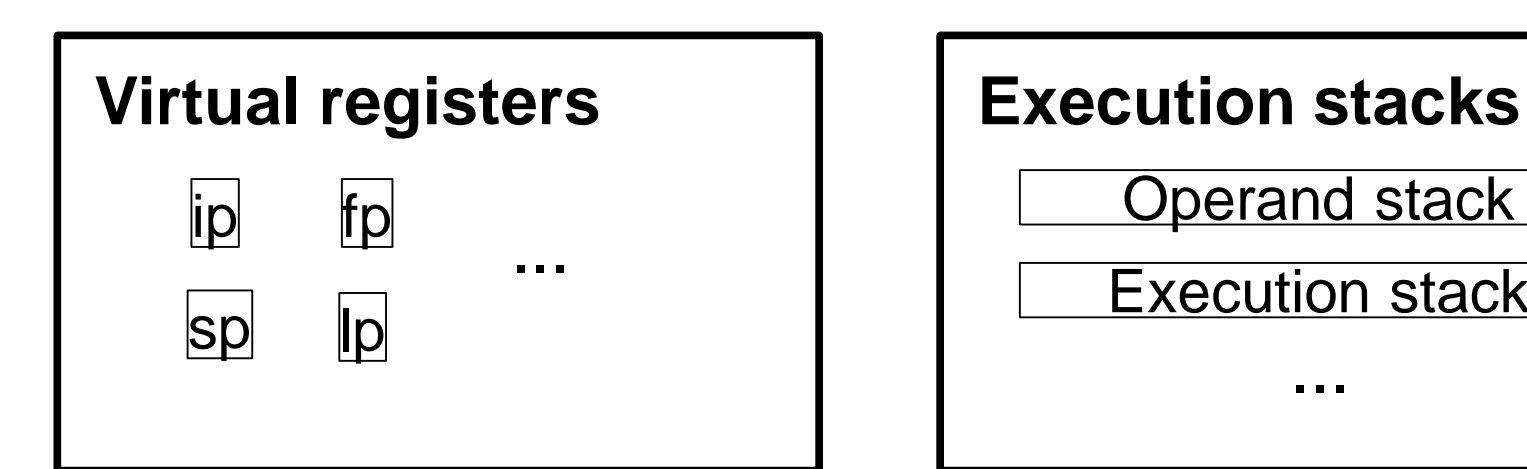

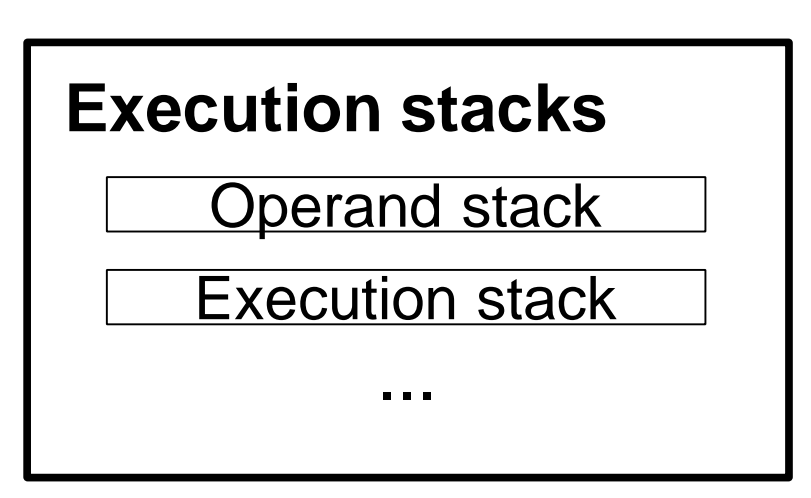

# Virtual Registers

- *Virtual registers* hold the state of the interpreter during execution. Typical virtual registers:
	- *ip*: instruction pointer
		- Points to the current (or next) instruction to be executed.
	- *sp*: stack pointer
		- Points to the topmost item in the operand stack.
	- *fp*: frame pointer
		- Points to the topmost frame (activation record) in the execution stack (call stack).
	- *lp*: local variable pointer
		- Points to the beginning of the local variables in the execution stack.
	- *up*: current thread pointer (if multithreading is required)

### Execution Stacks

- In order to support method (subroutine) calls and proper control flow, an *execution stack* is typically needed.
	- Also known as the *call stack*.
- *Execution stack* holds the *stack frames* (activation records) at runtime.
	- Allows the interpreter to invoke methods/subroutines and to return to correct locations once a method call ends.
	- Each thread in the VM needs its own execution stack.
- Some VMs use a separate *operand stack* to store parameters and operands.

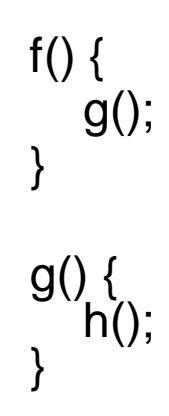

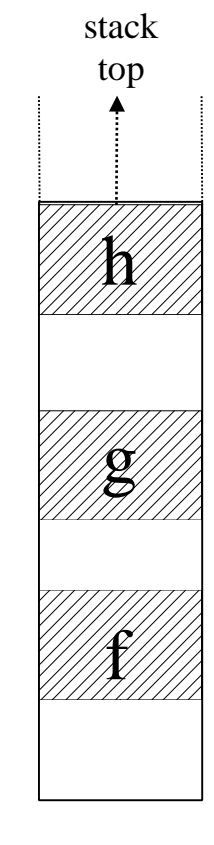
# Concrete Example: Stack Frames in the KVM

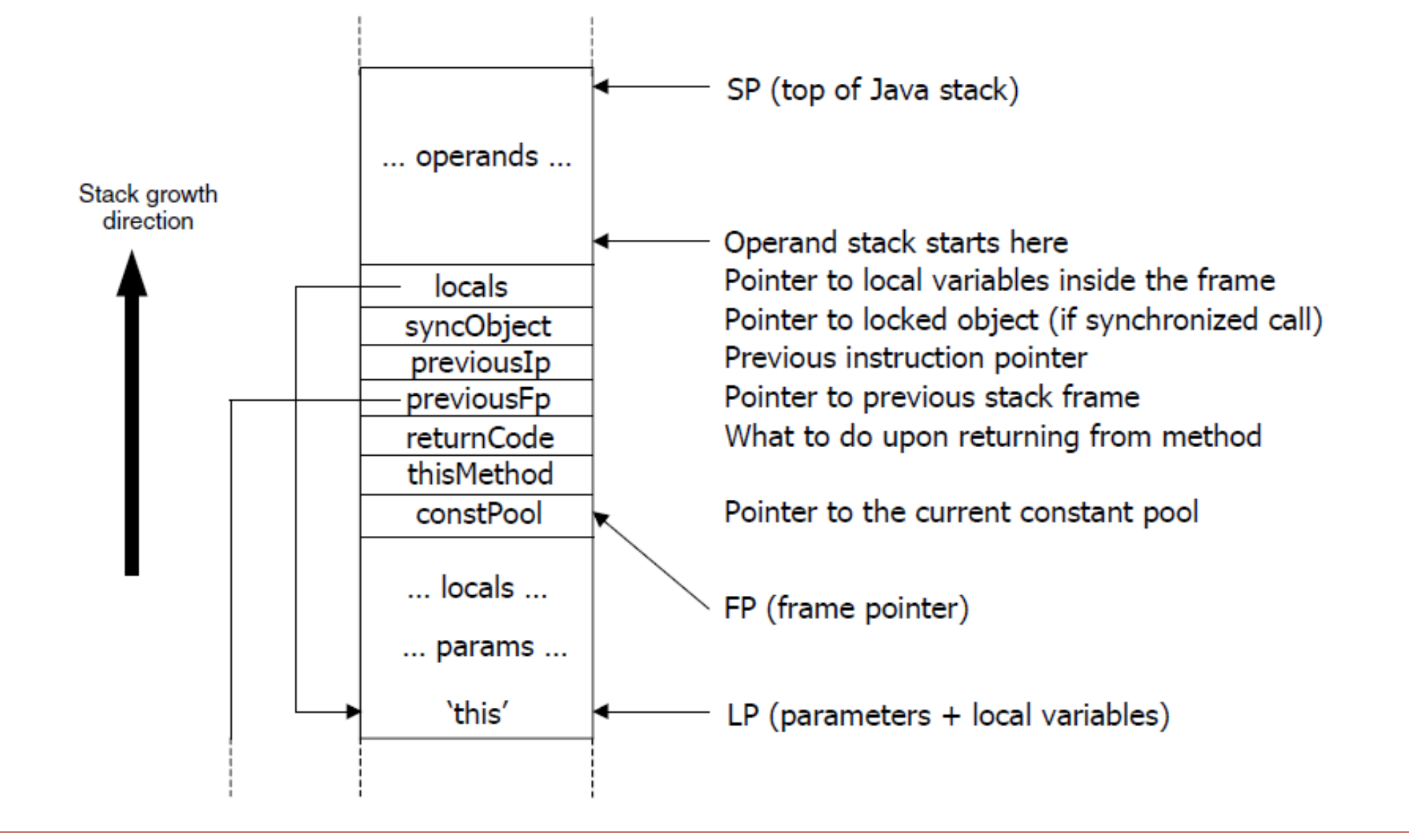

2017/11/06 (Antero Taivalsaari, Nokia) **18-600 Lecture #19** 18-600 Lecture #19 **Carnegie Mellon University** 37

#### Fundamental Interpretation Techniques

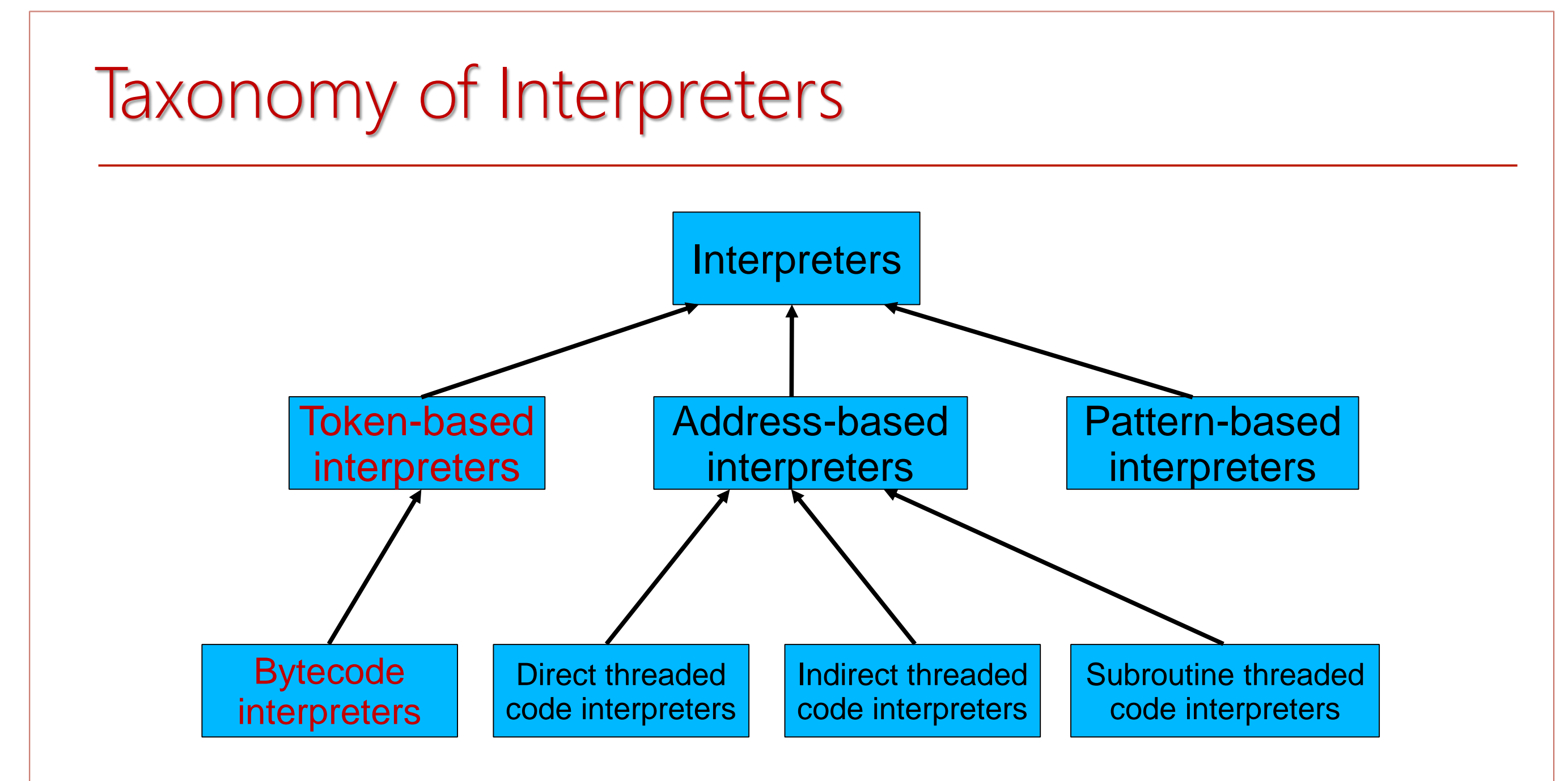

#### 2017/11/06 (Antero Taivalsaari, Nokia) **18-600 Lecture #19** 18-600 Lecture #19 **Carnegie Mellon University** 39

#### Token-Based Interpretation

- In token-based interpreters, the fundamental instruction unit is a *token*.
	- Token is a predefined numeric value that represents a certain instruction.
		- E.g.,  $1 =$  LOAD LITERAL,  $2 =$  ADD,  $3 =$  MULTIPLY, ...
	- Token values are independent of the underlying hardware or operating system.
- The most common subcase:
	- In a *bytecode interpreter*, instruction (token) width is limited to 8 bits.
	- Total instruction set limited to 256 instructions.
	- Bytecode interpreters are very commonly used, e.g., for Smalltalk, Java, and many other interpreted programming languages.

### Token-Based Code: Examples

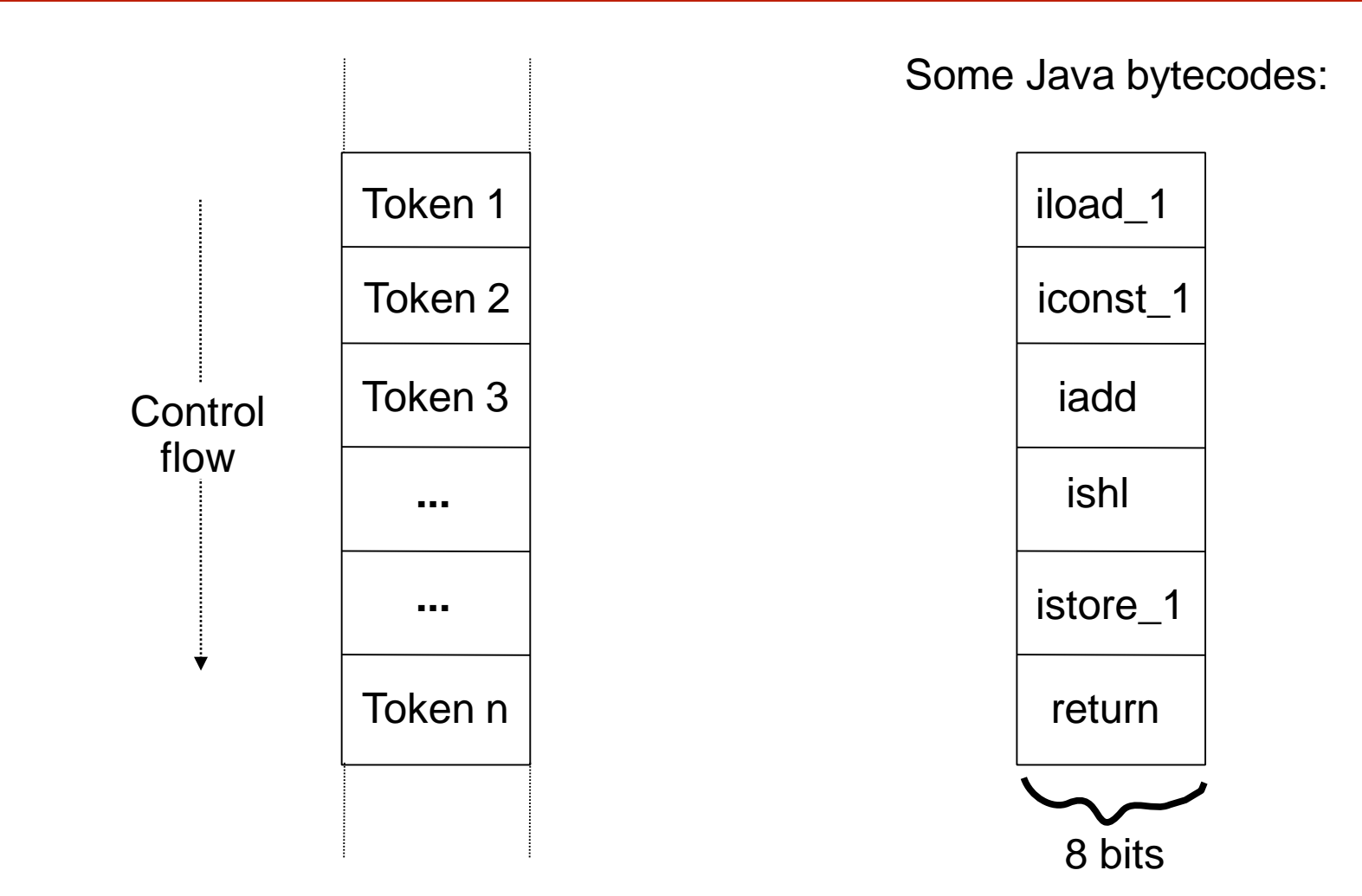

Code is represented as linear lists that contain fixed-size tokens. In bytecode, token width is 8 bits.

# A Simple Bytecode Interpreter Written in C

void Interpreter() { while (true) { byte token =  $(byte)*ip++;$ 

}

}

}

switch (token) { case INSTRUCTION\_1: break; case INSTRUCTION\_2: break; case INSTRUCTION\_3: break;

# Instruction Sets

#### Instruction Sets

- Each virtual machine typically has its own instruction set based on the requirements of the language(s) the VM must support.
- These instruction sets are similar to instruction sets of hardware CPUs.

#### Common types of instructions:

- Local variable load and store operations
- Constant value load operations
- Array load and store operations
- Arithmetic operations (add, sub, mul, div, ...)
- Logical operations (and, or, xor, ...)
- Type conversions
- Conditional and unconditional branches
- Method invocations and returns
- ...

#### Stack-Oriented vs. Register-Oriented Instruction Sets

- Two types of instruction sets:
	- **O** In *stack-oriented* instruction sets, operands to most instructions are passed in an operand stack; this stack can grow and shrink dynamically as needed.
	- **2** In *register-oriented* instruction sets, operands are accessed via "register windows": fixed-size areas that are allocated automatically upon method calls.
- Historically, most virtual machines used a stack-oriented instruction set.
	- Stack machines are generally simpler to implement.
	- No problems with "running out of registers"; the instruction set can be smaller.
	- Less encoding/decoding needed to parse register numbers.
- Unlike JVM, Dalvik uses a register-based instruction set.

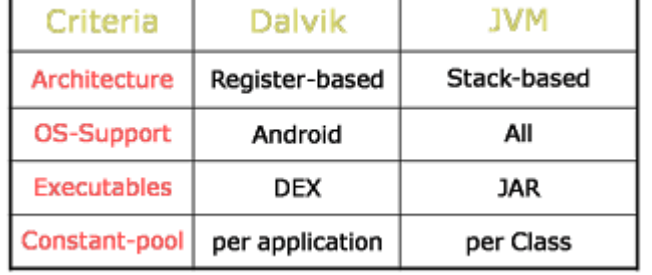

#### 2017/11/06 (Antero Taivalsaari, Nokia) **18-600 Lecture #19** 18-600 Lecture #19 **Carnegie Mellon University** 45

# Example: The Java Bytecode Interpreter

- The JVM uses a straightforward stack-oriented bytecode instruction set with approximately 200 instructions.
	- Fairly similar to the Smalltalk bytecode set, except that in Java primitive data types are not objects.
- One execution stack is required per each Java thread.
	- No separate operand stack; operands are kept on top of the current stack frame.
- Four virtual registers are commonly assumed:
	- *ip* (instruction pointer): points to current instruction
	- *sp* (stack pointer): points to the top of the stack
	- *fp* (frame pointer): provides fast access to stack frame
	- *lp* (locals pointer): provides fast access to local variables

#### Example: The Java Virtual Machine Instruction Set

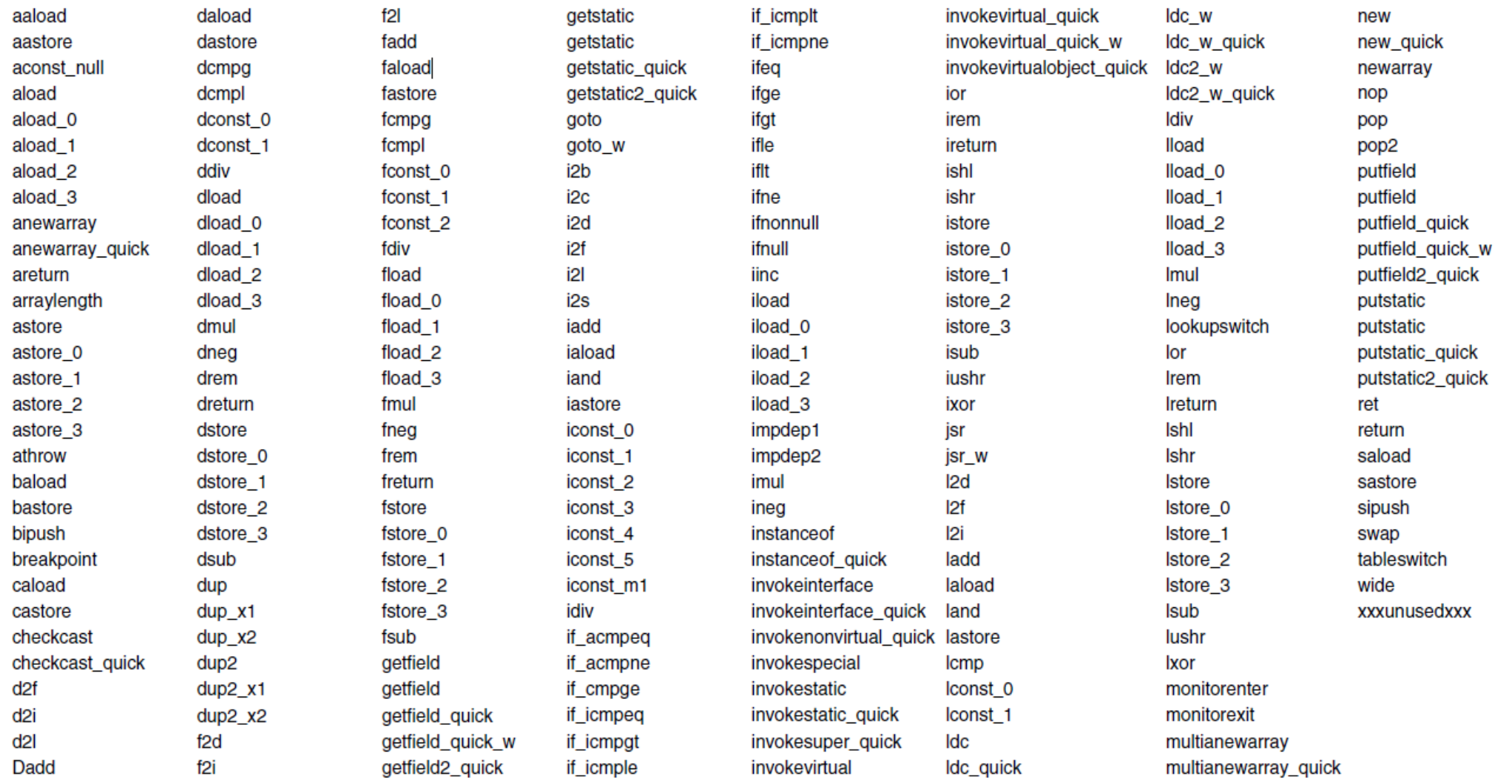

(Note: "\_quick" bytecodes are non-standard and implementation-dependent)

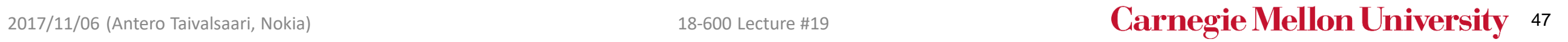

#### JVM Instruction Formats

- **O** Most Java bytecodes do not require any parameters from the instruction stream.
	- They operate on the values provided on the execution stack (e.g., IADD, IMUL, ...)
- **2** Some bytecodes read an additional 8-bit parameter from the instruction stream.
	- For instance, NEWARRAY, LDC, \*LOAD, \*STORE
- **8** Many bytecodes read additional 16 bits from the instruction stream.
	- INVOKE\* instructions, GET/PUTFIELD, GET/PUTSTATIC, branch instructions, ...
- **4** Three instructions are varying-length.
	- LOOKUPSWITCH, TABLESWITCH, WIDE

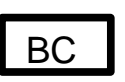

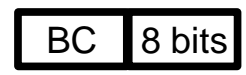

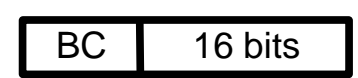

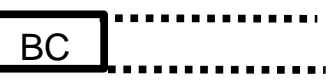

# Example: IFNULL

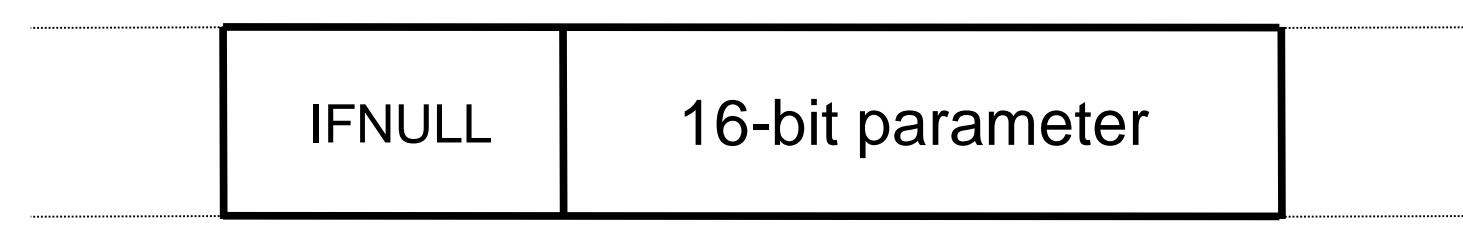

Operand stack: *..., value => ...*

- IFNULL: Branch if reference is null.
- The instruction pops value off the operand stack, and checks if the value is NULL.
- The 16-bit parameter contains a branch offset that is added to the instruction pointer if value is NULL.
- Otherwise, execution continues normally from the next instruction.

## Accessing Inline Parameters

- Inline parameters are generally very easy to access.
- Use the instruction pointer to determine the location.
- For instance, a bytecode for performing an unconditional jump could be written as follows:

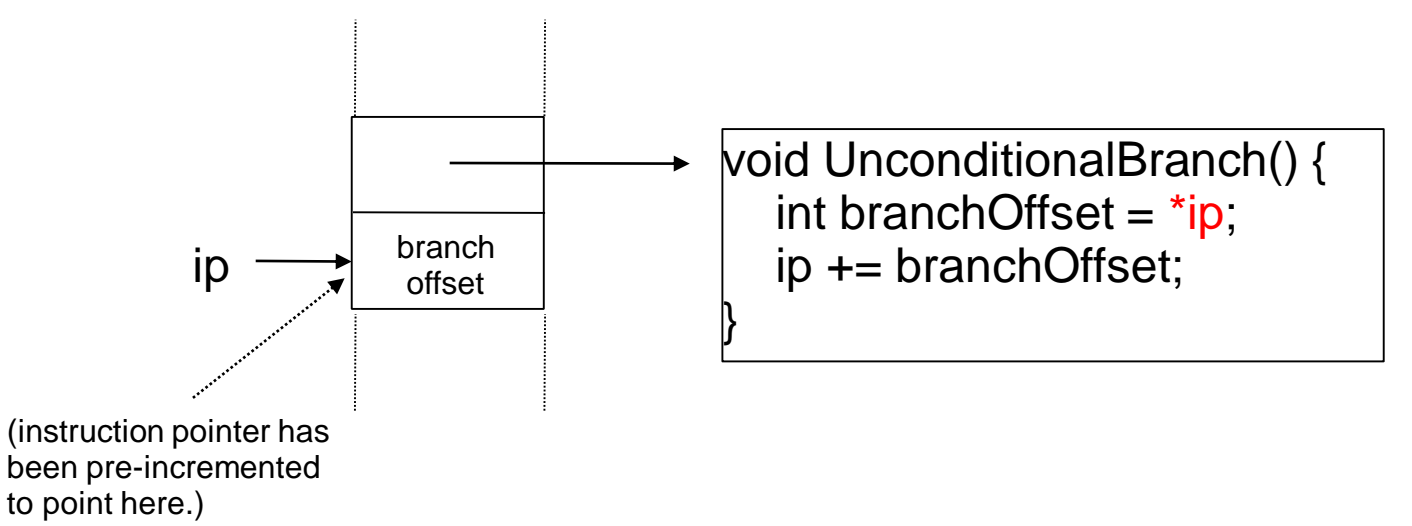

- Important: Keep in mind the endianness issues!
	- In Java, all numbers in classfiles are *big-endian*; if a machine-specific endianness was used, Java class files wouldn't be portable across different machines.

# Remarks on Interpreter Performance

#### Interpretation Overhead

- Interpreted code is generally a lot slower than compiled code/machine code.
	- Studies indicate an order of magnitude difference.
	- Actual range is something like 2.5x to 50x.
- Why? Because there are extra costs associated with interpretation:
	- Dispatch (fetch, decode and invoke) next instruction
	- Access virtual registers and arguments
	- Perform primitive functions outside the interpreter loop
- *"Interpreter performance is primarily a function of the interpreter itself and is relatively independent of the application being interpreted."*

# Interpreter Tuning

- Common interpreter optimizations techniques:
	- Writing the interpreter loop and key instructions in assembly code.
	- Keeping the virtual registers (ip, sp, ...) in physical hardware registers this can improve performance dramatically.
	- Splitting commonly used instructions into a separate interpreter loop & making the core interpreter so small that it fits in HW cache.
	- Top of stack caching (keeping topmost operand in a register).
	- Padding the instruction lookup table so that it has exactly 16/32/64/128/256 entries.
	- Actual impact of such optimizations will vary considerably based on underlying hardware.

## High-Performance VMs

- Small, simple & portable VM == slow VM
- Interpreted code has a big performance overhead compared to native code:

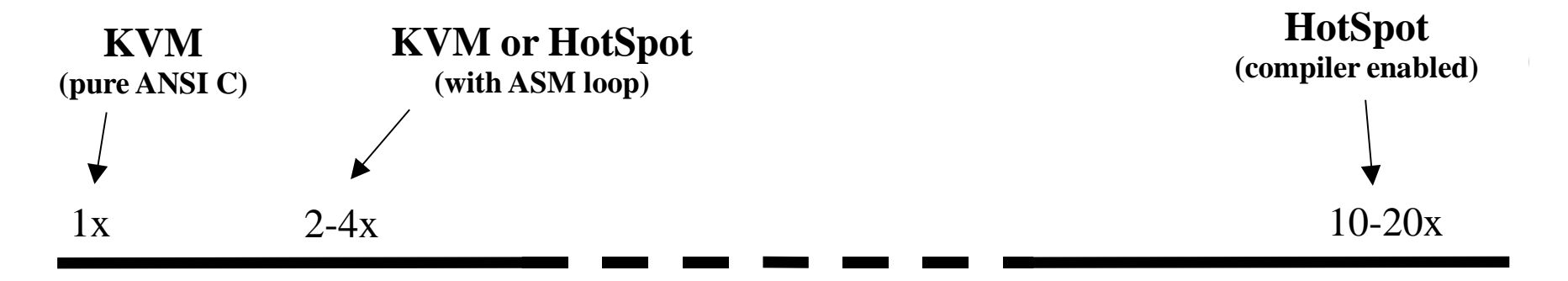

- If you need speed, you need a compiler!
	- Unfortunately, compilers are always rather machine/CPU-specific.
	- This introduces a lot of additional complexity & requires a lot more manpower to implement.
- Almost always: Fast == more complex

## Compilation: Basic Strategies

- **O** Static / Ahead-Of-Time (AOT) Compilation
	- Compile code before the execution begins.
- **2** Dynamic (Just-In-Time, JIT) Compilation
	- Compile code on the fly when the VM is running.
- Different flavors of dynamic compilation:
	- Compile everything upon startup (impractical)
	- Compile each method when executed first time
	- Adaptive compilation based on "hotspots" (frequently executed code)

# Dynamic Compilation/Translation Loop in VM

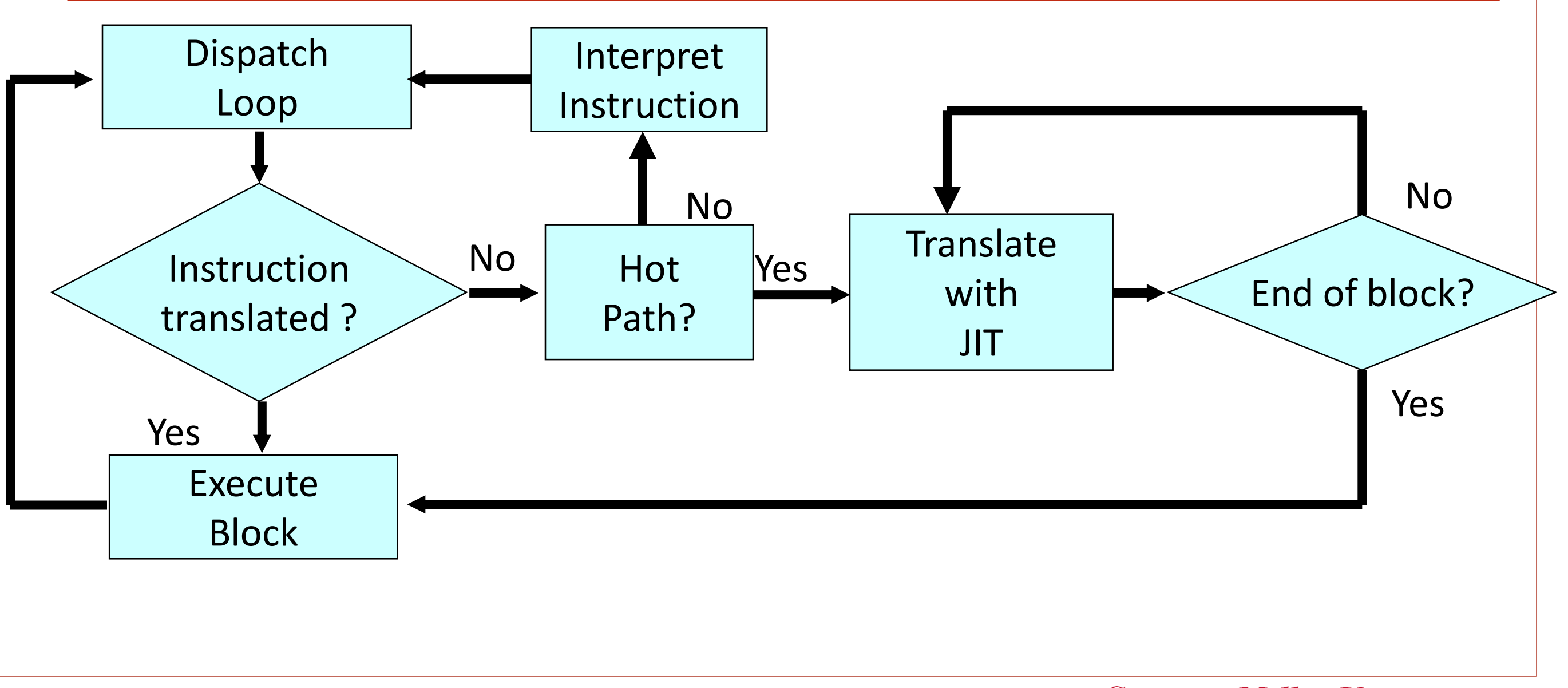

2017/11/06 18-600 Lecture #19 **Carnegie Mellon University** 56

# Sun Hotspot JVM

- Derived from Self VM
- Applies basic lazy compilation model
	- Code is initially run interpreted
	- Compile after certain number of invocations of a method
- Client compiler
	- Fast compiler performing minimal optimizations
- Server compiler
	- Aggressive SSA dataflow compiler
	- ~10x slower code generation, but 20%-50% faster code

# IBM Jalapeno VM (aka Jikes VM)

- Entire JVM written in Java
	- Allows VM code to be inlined into programmer code
- **Basic lazy compilation** 
	- Uses three dynamic compilers
	- No interpreter engine
- Full support for adaptive optimization
	- Compiler directed edge sampling & instrumented profiling
	- Profiling directed by compiler optimization passes
- Successfully implemented many profile directed optimizations

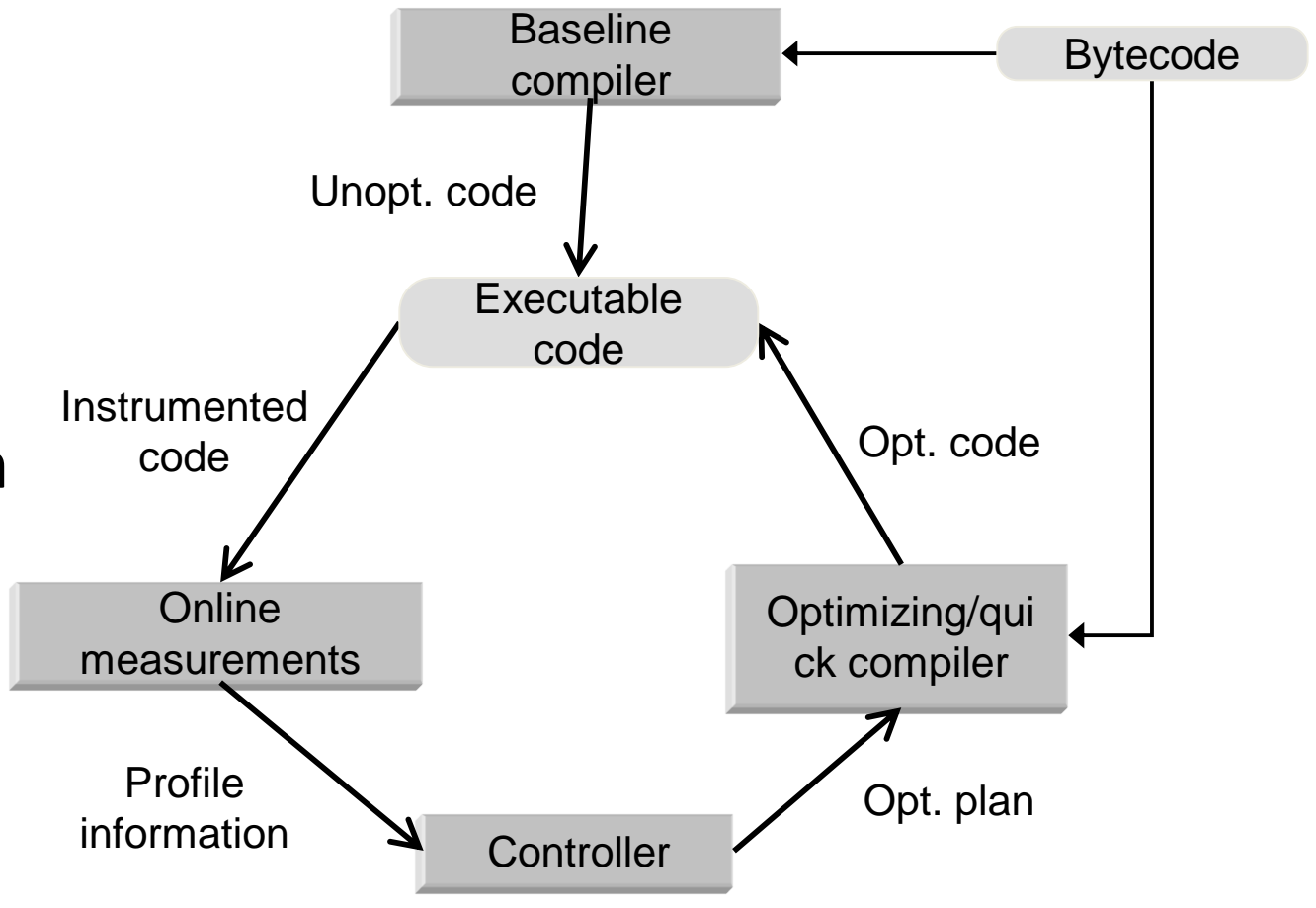

# Java Dynamic Optimization

#### • Inlining [Jalapeno]

- Use profiling to identify hot paths for inlining
- Reduce code size and compilation time
- Provides slight performance addition to static inlining
- Speculative specialization [Hotspot]
	- Method target specialization
		- Inline most common target method with a check for expected target
	- Eliminate class check if virtual / interface method targets known given current class hierarchy
	- Decompile inlining if loaded class breaks assumption
	- Works very well for many programs since many methods declared virtual even if they are not subclassed

# Walkthrough of Essential Component Areas

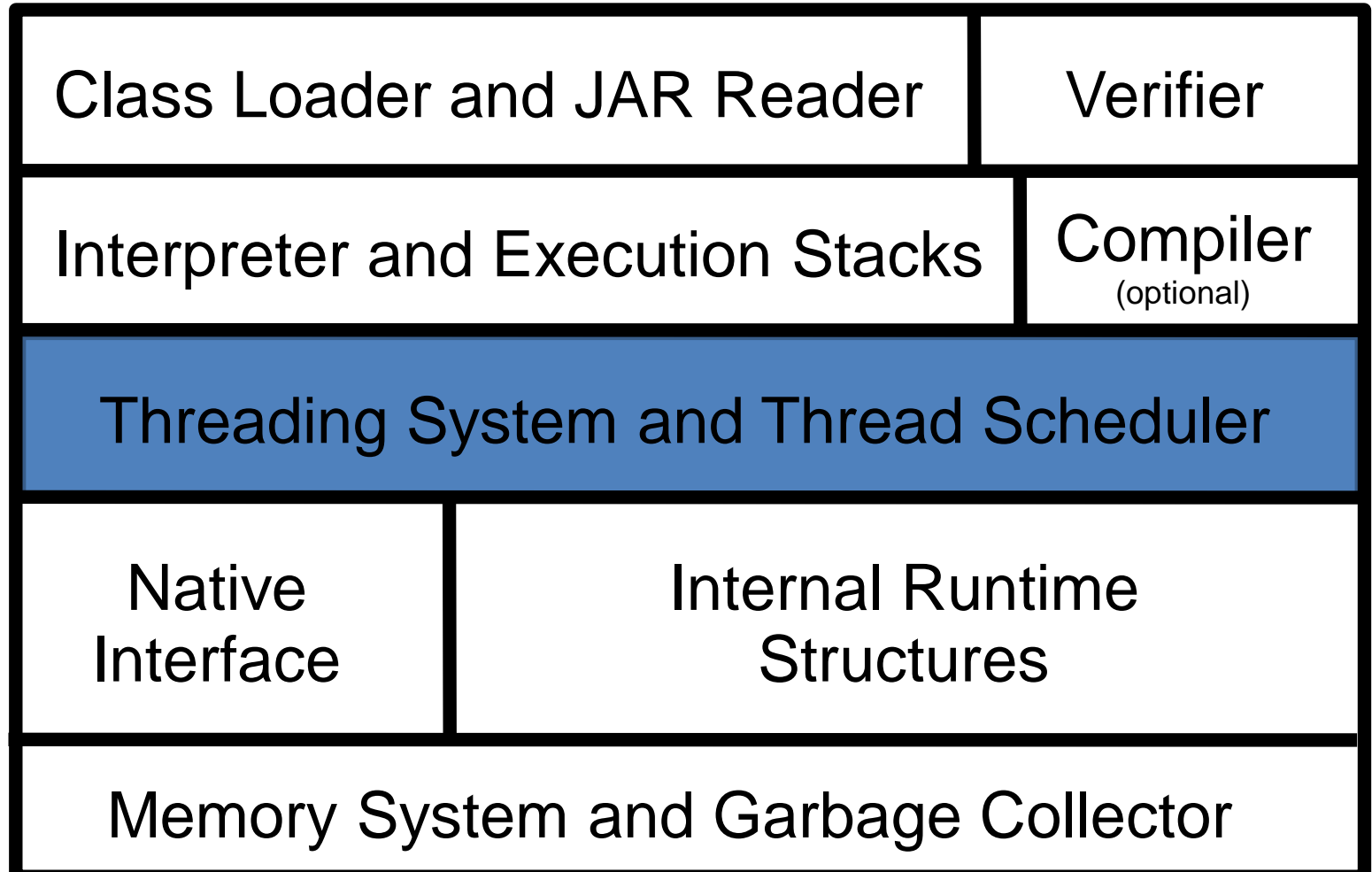

# Adding Multithreading Support

# Multithreading and Synchronization

- A key feature of many programming languages is *multithreading.*
	- *Multithreading*: the ability to create multiple concurrently running threads/programs.
	- Smalltalk, Forth, Ada, Self, Java, ...
- Each thread behaves as if it owns the entire virtual machine
	- ... except when the thread needs to access external resources such as storage, network, display, or perform I/O operations in general.
	- ...or when the thread needs to communicate with the other threads.
- *Synchronization/locking* mechanisms are needed to ensure controlled communication and controlled access to external resources.

#### Implementing Multithreading: Technical Challenges

- Each thread must have its own virtual registers and execution stacks.
- Critical places of the VM (and libraries) must use mutual exclusion to avoid deadlocks and resource conflicts.
- Access to external resources (e.g., storage, network) must be controlled so that two threads do not interfere with each other.
- I/O operations must be designed so that one thread's I/O operations do not block the I/O of other threads.
- Generally: All native function calls must be non-blocking.
- Locking / synchronization operations must be provided also at the application level.

# Recap: Components of an Interpreter

Interpreters usually have the following components:

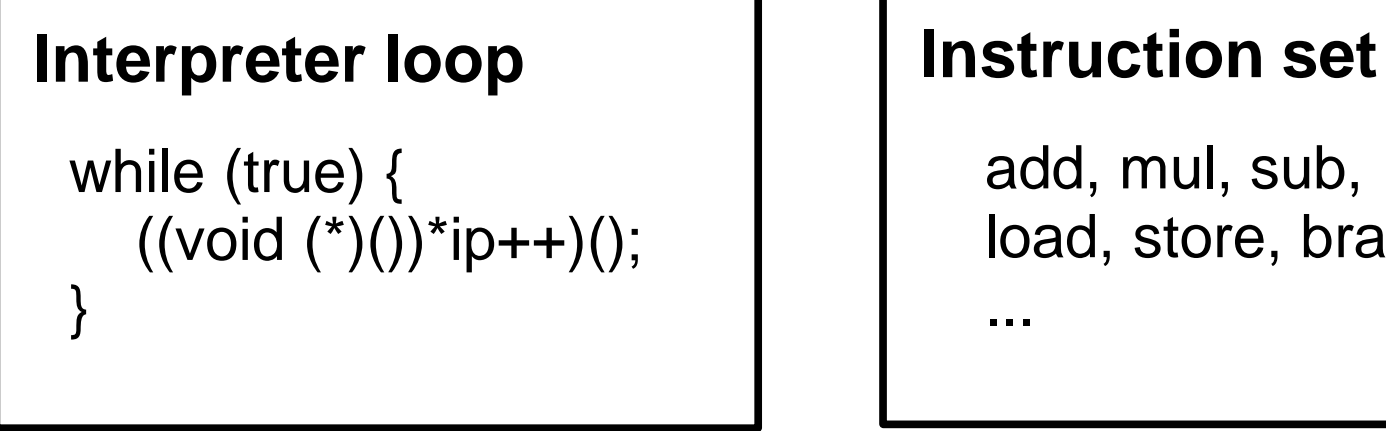

add, mul, sub, ... load, store, branch, ...

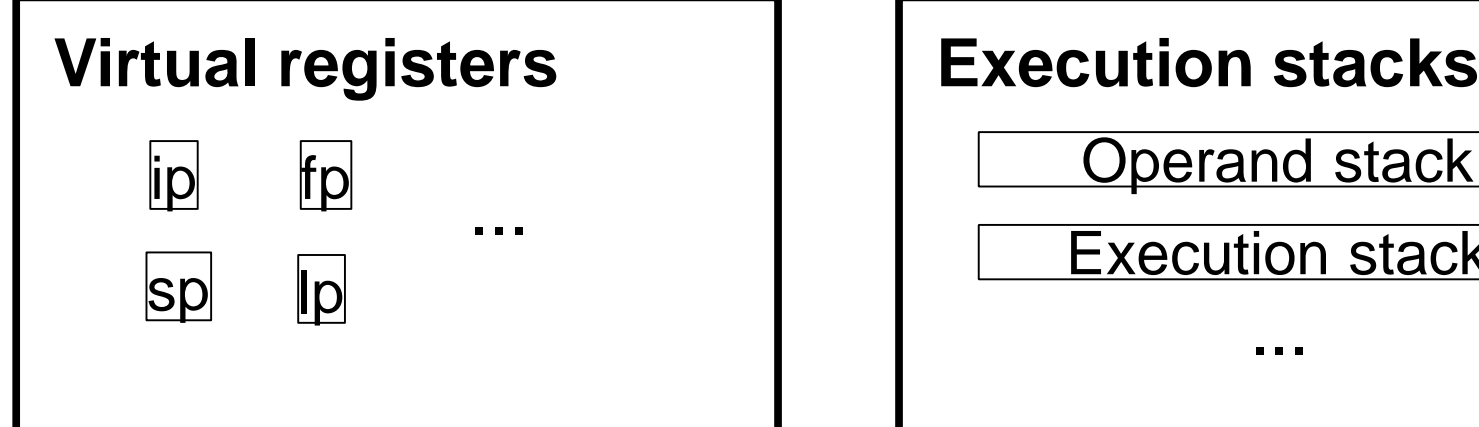

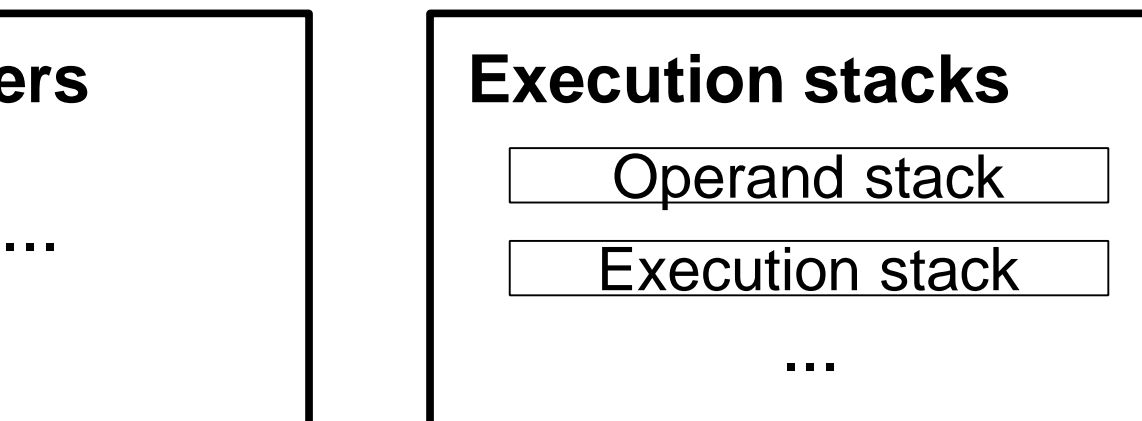

...

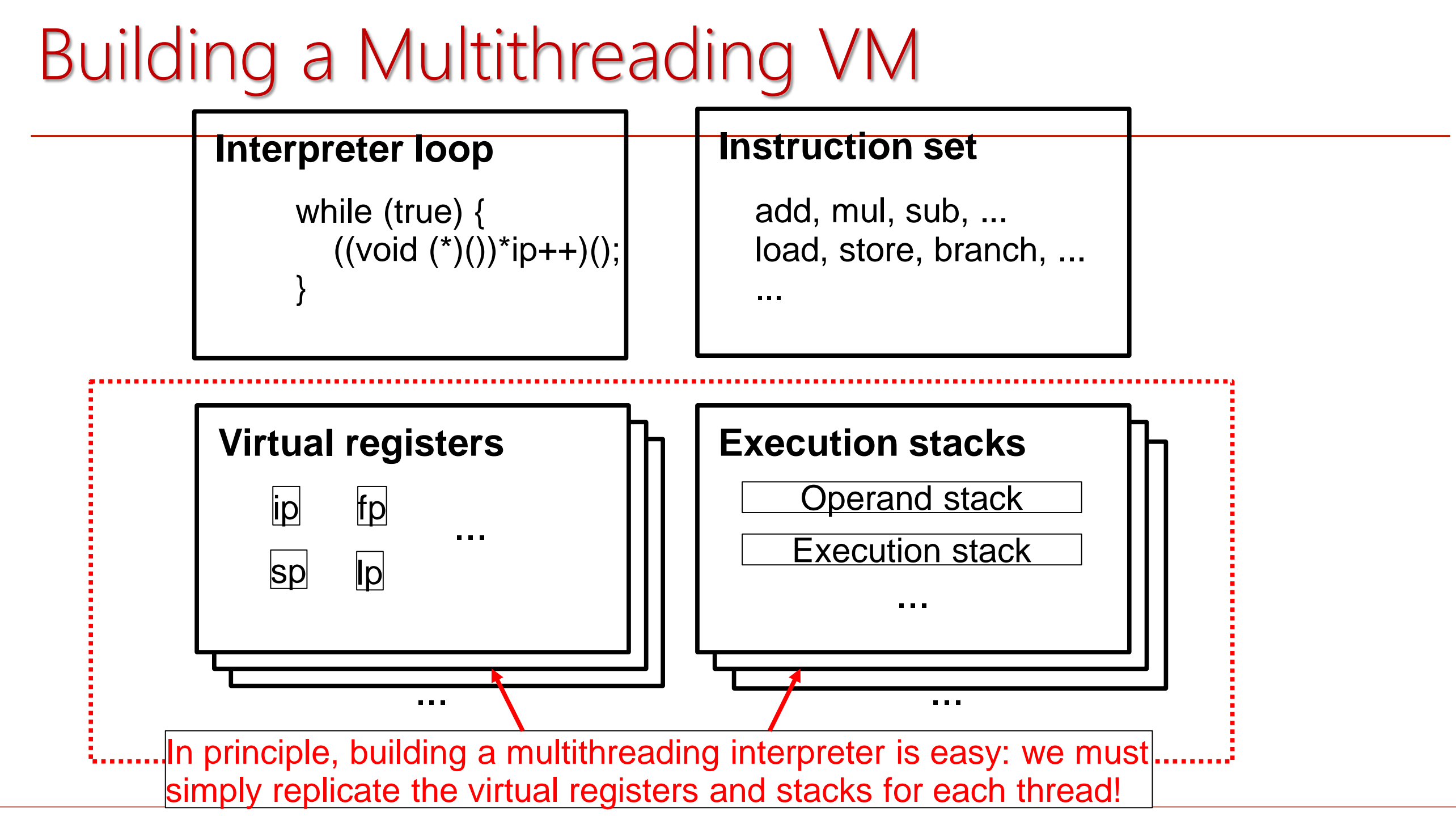

2017/11/06 (Antero Taivalsaari, Nokia) **18-600 Lecture #19** 18-600 Lecture #19 **Carnegie Mellon University** 65

#### Building a Multithreading VM: Supporting Interrupts

- In addition, we must modify the system so that it allows the current thread to be *interrupted*.
- When a thread is interrupted, a *context switch* is performed.

Example:

```
int* ip; /* instruction pointer */while (true) {
     if (isInterrupted()) ContextSwitch();
     ((void (*)())*ip++)();
}
```
# Building a Multithreading VM: Context Switching

- What happens during a context switch?
	- **O** The virtual registers of the current thread are stored (context save).
	- **2** Current thread pointer is changed to point to the new current thread.
	- **8** Virtual registers are replaced with the saved virtual registers of the new current thread (context load).
- Context switching must be performed as an uninterrupted operation!
	- No further interrupts may be processed until the context switch operation has been performed to completion.
	- Operating systems commonly have a "supervisor mode" for running systemcritical code.

# Avoiding Atomicity Problems Using Safepoints

- In operating systems, threads can usually be interrupted at arbitrary locations.
	- Interrupts may be generated by hardware at any time.
	- The entire operating system must be designed to take into account mutual exclusion problems!
	- Must use monitors or semaphores to protect code that can be executed only by one thread at the time.
- In VMs, simpler solutions are often used.
	- Threads can only be interrupted in certain locations inside the VM source code.
	- These locations are known as "*safepoints*".
	- In the simplest case, thread switching is only allowed in one place inside the VM.
	- Makes VM design a lot simpler and more portable!

# Using the "One Safepoint" Solution

- No separate interrupt handler routine.
- All the checking for interrupts happens inside the interpreter loop.
- Even if the actual interrupts are generated asynchronously, the actual context switching is not performed until the interpreter loop gets a chance to detect and process the interrupt:

```
int* ip; /* instruction pointer */while (true) {
     if (isInterrupted()) ContextSwitch();
     ((void (*)())*ip++)();}
```
#### Making Thread Switching 100% Portable

- In a virtual machine, you don't necessarily need an external clock to drive the interrupts!
- In the simplest case, you can count the number of executed instructions using a "timeslice":

```
int* ip; /* instruction pointer */while (true) {
    if (--TimeSlice <= 0) ContextSwitch();
    ((void (*)())*ip++)();}
```
- Force a context switch every 1000 bytecodes or so.
- You can also enforce a thread switch at each I/O request (used in many Forth systems).

# Thread Scheduling

- When you perform a context switch, which thread should run next?
- Various choices:
	- FCFS (First-Come-First-Serve)
	- Round robin approach
	- Priority-based scheduling
		- ... with fixed priorities or varying priorities
- In operating systems, thread scheduling algorithms can be rather complicated.
- There is no "ideal" scheduling algorithm.
- The needs of interactive and non-interactive programs (and client vs. server software) can be fundamentally different in this area.

# Case Study: KVM

- The original KVM implementation used a simple, portable *round robin* scheduler.
	- Threads stored in a circular list; each thread got to execute a fixed number of bytecodes until interrupt was forced.
	- Thread priority only affected the number of bytecodes a thread may run before it gets interrupted.
- In the actual product version, thread scheduling based on Java thread priority.
	- Higher-priority threads always run first.
- Fully portable thread implementation; interrupts driven by bytecode counting; thread switching handled inside the interpreter loop.
## Actual Code: Thread Switching in KVM

```
Code inside the interpreter loop:
if (--Timeslice <= 0) {
    do {
        ulong64 wakeupTime;
        /* Check if it is time to exit the VM */
        if (AliveThreadCount == 0) return;
        /* Check if it is time to wake up */
        /* threads waiting in the timer queue */
        checkTimerQueue(&wakeupTime);
        /* Handle external events */
        InterpreterHandleEvent(wakeupTime);
     } while (!SwitchThread());
}
                                                        Thread switching code (simplified):
                                                        bool_t SwitchThread() {
                                                            /* Store current context */
                                                            StoreVirtualRegisters();
                                                            /* Obtain next thread to run */
                                                            CurrentThread = 
                                                                removeQueueStart(&RunnableThreads);
                                                            if (CurrentThread == NULL) return FALSE;
                                                            /* Set new context and timeslice */
                                                            LoadVirtualRegisters(CurrentThread);
                                                            Timeslice = CurrentThread->timeslice;
                                                            return TRUE;
                                                        }
```
#### Java

- Developed by James Gosling's team at Sun Microsystems in the early 1990s.
- Originally designed for programming consumer devices (as a replacement for C++).
	- Uses a syntax that is familiar to C/C++ programmers.
	- Uses a portable virtual machine that provides automatic memory management and a simple stack-oriented instruction set.
	- *Class file verification* was added to enable downloading and execution of remote code securely.
- Again, great timing: the development of the Java technology coincided with the widespread adoption of web browsers in the mid-1990s.

#### Why is Java Interesting from VM Designer's Viewpoint?

- Most people had never heard of virtual machines until Java came along!
- Java brought virtual machines to the realm of mobile computing.
- Java combines a statically compiled programming language with a dynamic virtual machine.
- The Java virtual machine (JVM) is very well documented.
	- Tim Lindholm, Frank Yellin, *The Java Virtual Machine Specification*, Second Edition, Addison Wesley, Java Series, April 1999.
- A JVM is seemingly very easy to build.
- However, tight compatibility requirements make the actual implementation very challenging.
	- Must pass tens of thousands of test cases to prove compatibility.

#### Java for Android / Dalvik VM

- Android resurrected interest in Java in the mobile space.
- *Dalvik* is an alternative runtime environment for executing Java programs, using an Android-specific application format (.dex files).
- Unlike JVM, which uses a stack-based architecture, Dalvik uses a registerbased architecture and bytecode set.
- As of Android 5.0 (Lollipop), the Dalvik VM will be replaced by Android Runtime (ART) – an architecture based on ahead-of-time compilation.

## More Information on Virtual Machine Design

- Bill Blunden, *Virtual Machine Design and Implementation in C/C++*, Wordware Publishing, March 2002
- Iain D. Craig, *Virtual Machines*, Springer Verlag, September 2005
- Jim Smith, Ravi Nair, *Virtual Machines: Versatile Platforms for Systems and Processes*, Morgan Kaufmann, June 2005
- Xiao-Feng Li, Jiu-Tao Nie, Ligang Wang, *Advanced Virtual Machine Design and Implementation*, CRC Press, October 2014
- Matthew Portnoy, *Virtualization Essentials*, Sybex Press, May 2012

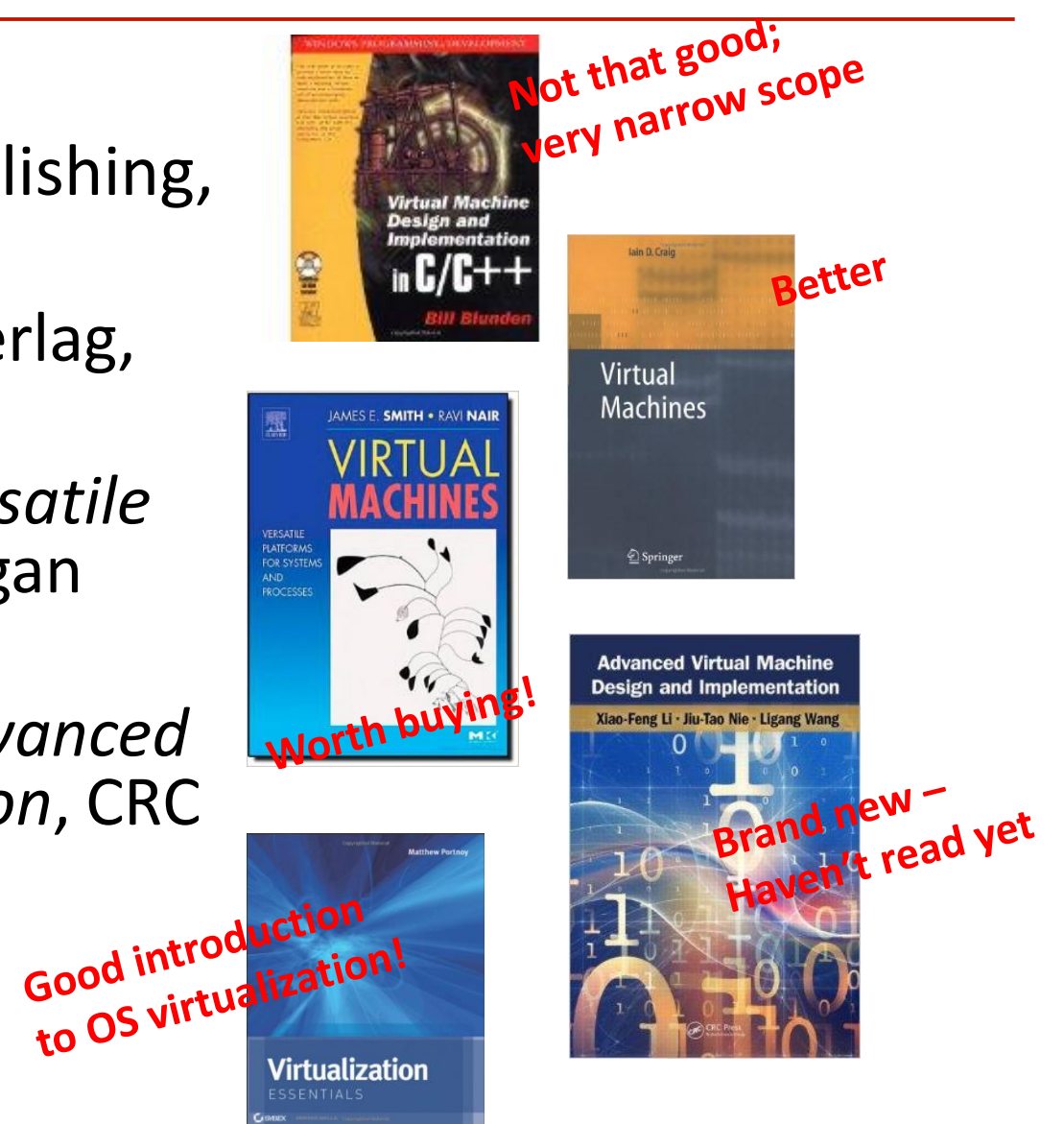

# 18-600 Foundations of Computer Systems

Lecture 20: "Parallel Systems & Programming"

John Paul Shen November 8, 2017

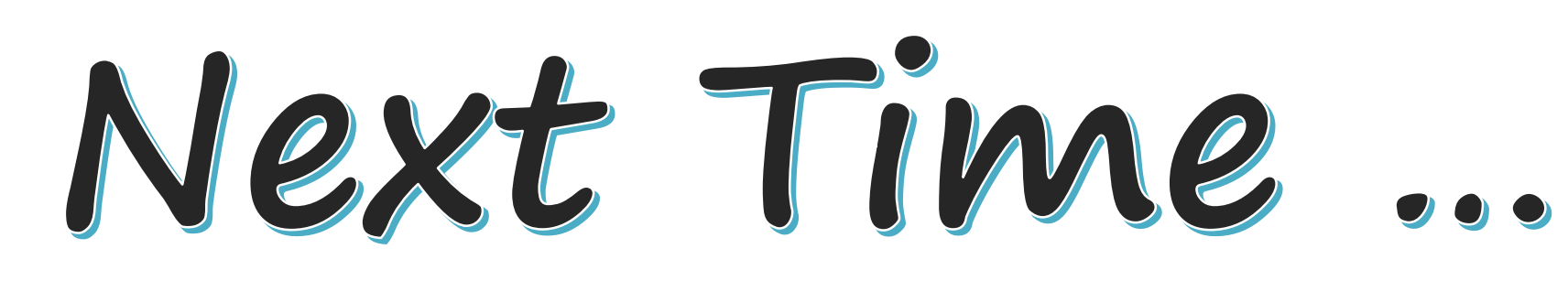

#### ➢ Recommended Reference:

• "Parallel Computer Organization and Design," by Michel Dubois, Murali Annavaram, Per Stenstrom, Chapters 5 and 7, 2012.

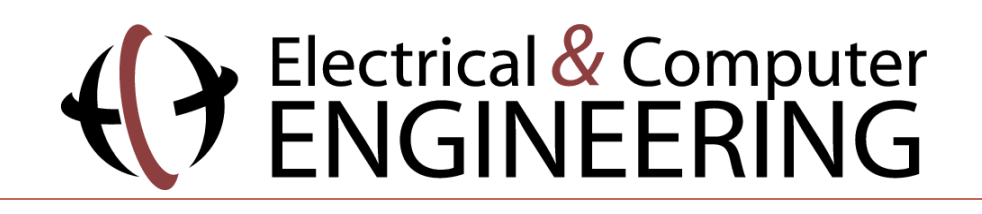

2017/11/06 (Antero Taivalsaari, Nokia) 18-600 Lecture #19 **Carnegie Mellon University** 78